Cale J: Assignment #8

a) 
$$r(f) = \langle cos(f), sih(f) \rangle$$

a) 
$$\lim_{t\to 0} \left\langle \frac{e^{t-1}}{t}, \frac{\sqrt{l+1}-1}{t}, \frac{3}{l+1} \right\rangle$$

Two particles basel along the space curves 
$$r_1(f) = \langle f, f^3 \rangle$$
,  $r_1(f) = \langle f, f \rangle$  (1)  $r_2(f) = \langle f, f \rangle$  [1) In the space curves  $f_1(f) = \langle f, f \rangle$  [1) In the space curves  $f_2(f) = \langle f, f \rangle$  [1) In the space curves  $f_1(f) = \langle f, f \rangle$  [1) In the space curves  $f_2(f) = \langle f, f \rangle$  [1) In the space curves  $f_1(f) = \langle f, f \rangle$  [1) In the space curves  $f_2(f) = \langle f, f \rangle$  [1) In the space curves  $f_1(f) = \langle f, f \rangle$  [1) In the space curves  $f_2(f) = \langle f, f \rangle$  [1) In the space curves  $f_1(f) = \langle f, f \rangle$  [1) In the space curves  $f_1(f) = \langle f, f \rangle$  [1) In the space  $f_1(f) = \langle f, f \rangle$  [1) In the space  $f_1(f) = \langle f, f \rangle$  [1) In the space  $f_1(f) = \langle f, f \rangle$  [1) In the space  $f_1(f) = \langle f, f \rangle$  [2) In the space  $f_1(f) = \langle f, f \rangle$  [3) In the space  $f_1(f) = \langle f, f \rangle$  [4) In the space  $f_1(f) = \langle f, f \rangle$  [4) In the space  $f_1(f) = \langle f, f \rangle$  [5) In the space  $f_1(f) = \langle f, f \rangle$  [6) In the space  $f_1(f) = \langle f, f \rangle$  [7) In the space  $f_1(f)$ 

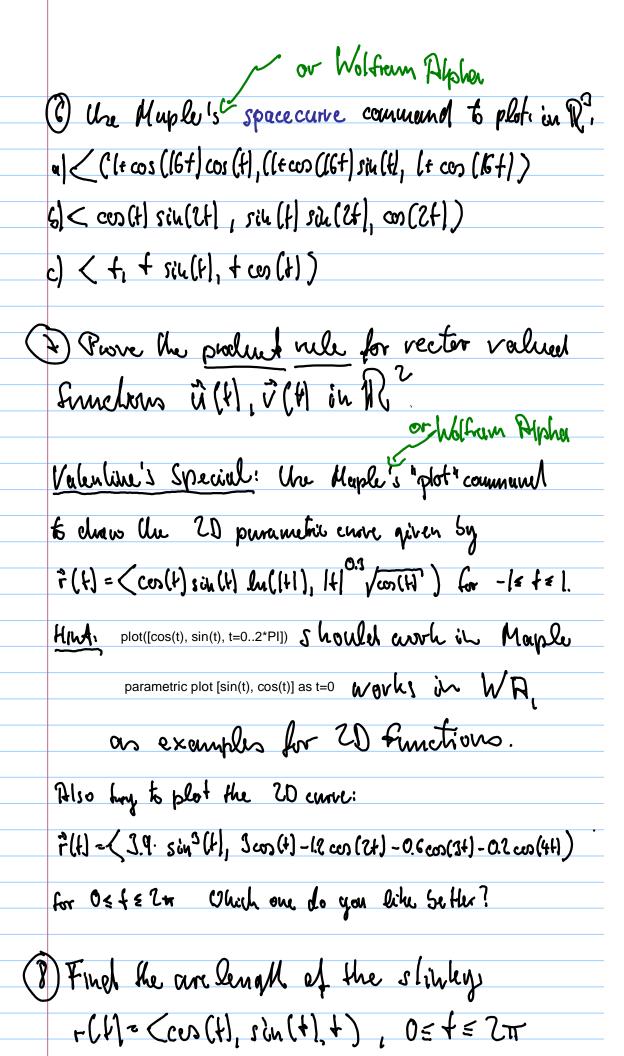